# **PAC 11a**

# Via Castelfranco Veneto (nord)

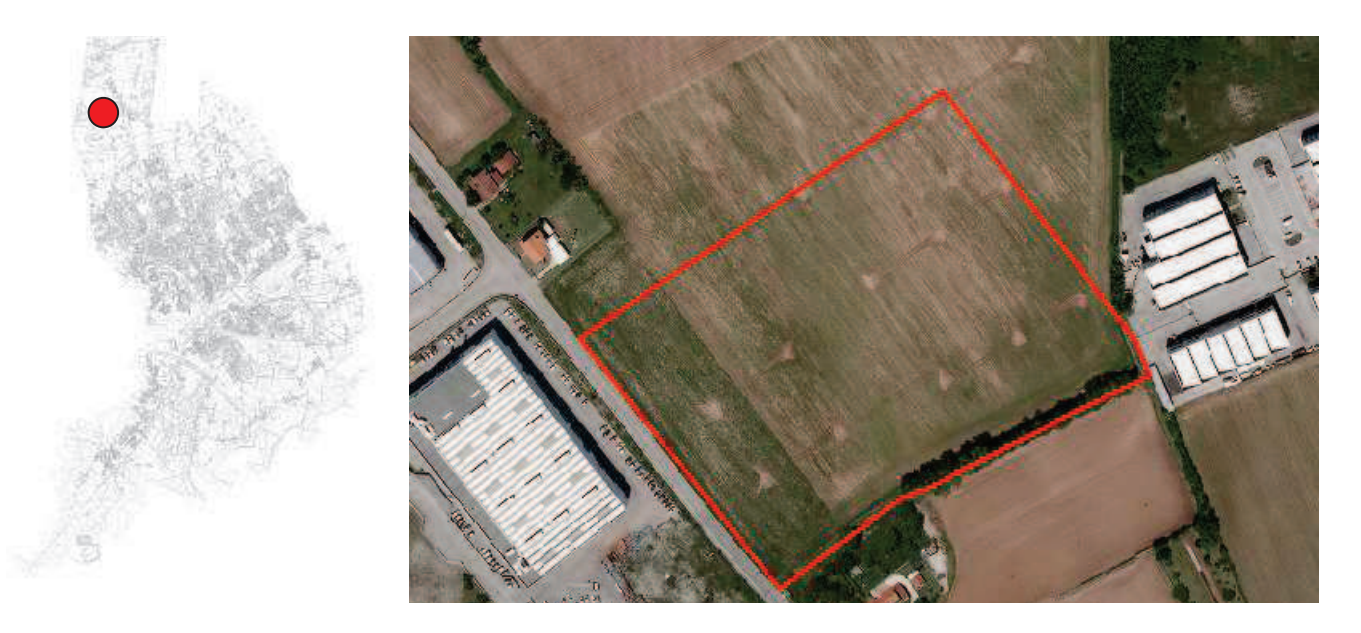

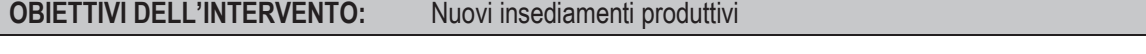

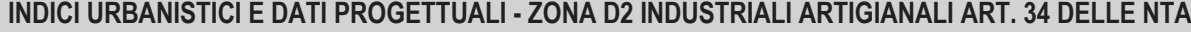

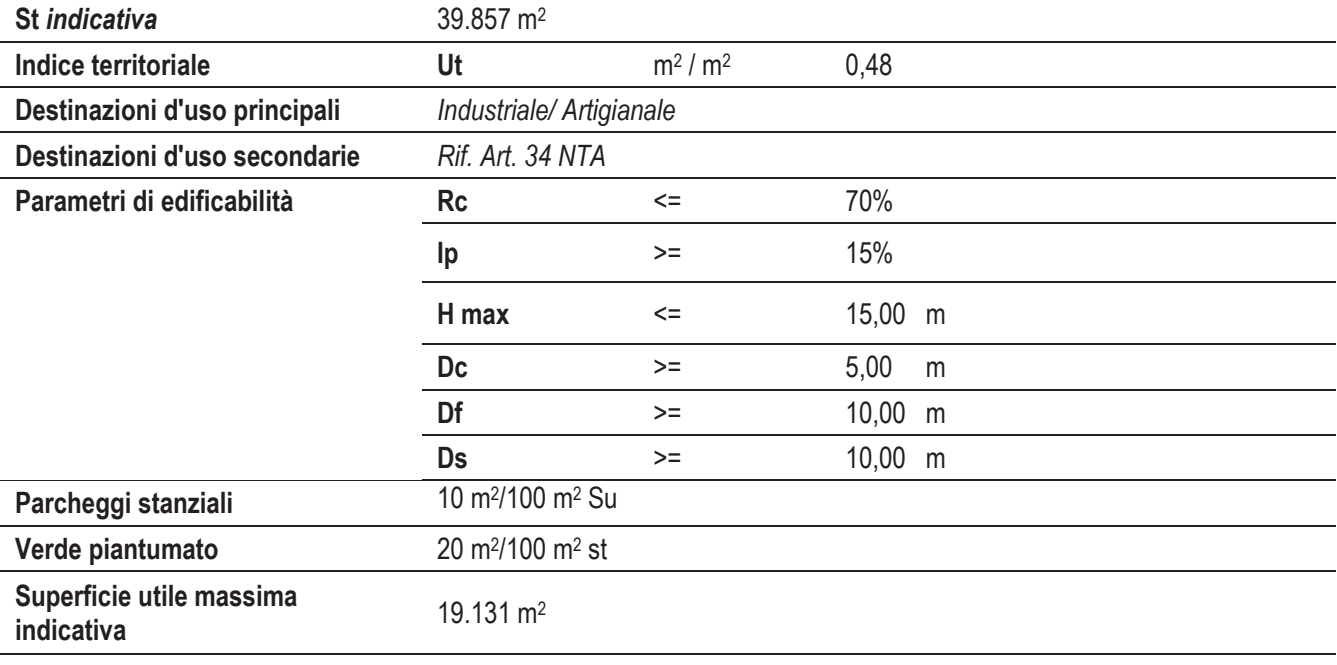

#### **Note**

Per quanto non esplicitato nella presente scheda si rimanda alle NTA di Piano

Superficie territoriale (St) - Indice di utilizzazione territoriale (Ut) - rapporto di copertura (Rc) - Indice di permeabilità (Ip) - altezza massima (Hmax) - distanza confini (Dc) - distanza fabbricati (Df) - distanza strade (Ds)

**PAC 11a** 

## Schema delle indicazioni progettuali

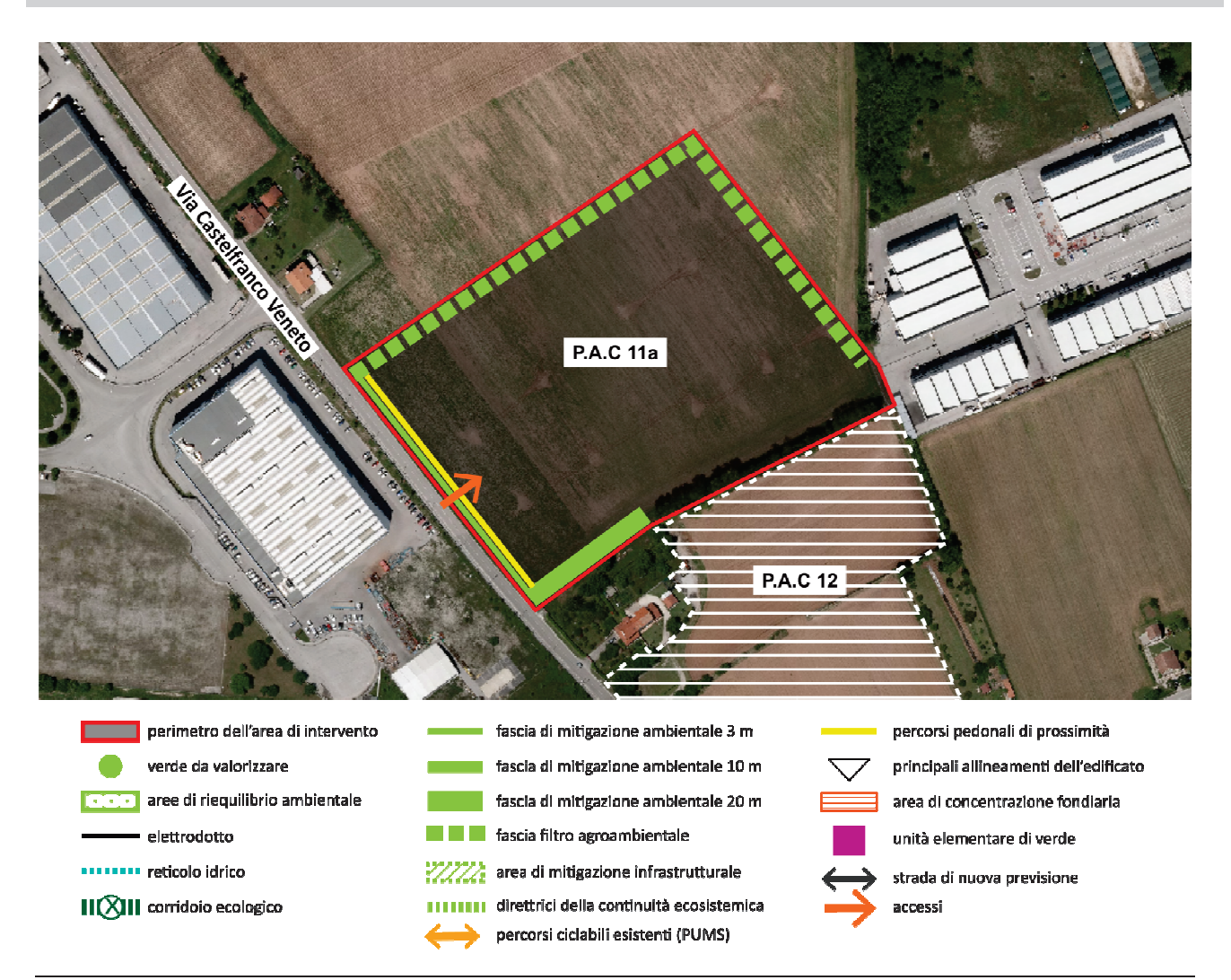

### Ulteriori prescrizioni

Nella redazione del P.A.C. dovranno essere rispettati in particolare i seguenti criteri progettuali:

- L'accesso principale dovrà avvenire da via Castelfranco Veneto
- mitigazione ambientale dei parcheggi di relazione per favorire un migliore inserimento nel contesto urbano e  $\bullet$ contenere gli impatti generati
- realizzazione di una fascia filtro agroambientale sui lati prospicienti le aree agricole  $\bullet$
- realizzazione di una fascia di mitigazione lungo via Castelfranco e a confine con gli edifici esistenti a sud  $\blacksquare$
- Lo sviluppo del PAC potrà prevedere la presenza di un'unica residenza per il custode avente una Superficie  $\bullet$ utile massima di 200 m<sup>2</sup>.
- $\bullet$ Nella zona omogenea è espressamente escluso l'insediamento di impianti industriali soggetti a rischi di incidenti rilevanti e attività di cui all'Allegato I° al D.Lgs. n. 59 del 18/02/2005 (attività soggette ad A.I.A.);
- In coerenza con i principi del PRGC, sono auspicati gli interventi che prevedono l'impiego di dispositivi fotovoltaici / solari termici / tetti verdi sulla copertura dei nuovi edifici.
- La presentazione del Piano Attuativo è subordinata al mantenimento dell'ambito in buone condizioni ecologiche  $\bullet$ fino all'attuazione degli interventi.